## **8. Zitieren und Paraphrasieren**

*Kevin Witzenberger* 

#### **8.1 Zitieren**

"Wenn ich weiter gesehen habe, so deshalb, weil ich auf den Schultern von Riesen stehe" (Newton 1675/76 zit. nach Merton 1980 [1965]: 38; Herv. getilgt K. W.). Der Entdecker der Schwerkraft, Isaac Newton, gibt sich bescheiden. In einem Briefwechsel zwischen ihm und Robert Hooke beendet diese Aussage einen langen Streit zwischen beiden Gelehrten. Hooke machte Newton die Priorität bei der Entwicklung seiner Farbentheorie streitig. Ihm zufolge sei Newtons Abhandlung nur eine weitere Ausarbeitung seines eigenen Werkes *Micrographia*. Newton bestritt diesen Vorwurf und konnte mit einem alten Aphorismus über Riesen und Zwerge die Meinungsverschiedenheiten vorerst beilegen. Er würdigte die Arbeit seiner Vorgänger, indem er seine neue Erkenntnis relativierte und in die Tradition seiner Vordenker einreihte.

Wissen wird immer mit dem Wissen anderer weiterentwickelt. Genauso verhält es sich auch mit wissenschaftlichen Ausarbeitungen. Bei diesen ist es unerlässlich, die Bestandteile, auf denen die eigene Argumentation aufbaut, zu belegen. Dazu können Sie Zitate einsetzen. Das sind belegte Übernahmen von Aussagen, Gedankengängen und Argumentationen andere Autorinnen und Autoren. Verzichten Sie auf Zitate, ist Ihre Ausarbeitung im Grunde nur eine Aneinanderreihung von leeren Behauptungen.

"Korrektes Zitieren [...] stellt eine nicht zu unterschätzende Anforderung an wissenschaftliches Arbeiten dar" (Brauner; Vollmer 2007: 18). Die vorstehende Aussage ist ein Zitat. Durch Anführungszeichen erkennen Sie, dass die Aussage eine Fremdleistung ist. Der Beleg in Klammern enthält Informationen über den Namen der Verfassenden und das Erscheinungsjahr; diese wiederum verweisen Sie auf einen Text in der Bibliografie. Die Zahl verrät Ihnen, welcher Seite das Zitat im aufgeführten Text entnommen wurde. Ein korrekter Beleg schafft Transparenz. Er ermöglicht Dritten Ihre Ausarbeitung und alle in ihr enthaltenen Materialien, Ergebnisse, Behauptungen und Interpretationen zu verstehen und zu überprüfen. Korrekt ausgezeichnete Zitate dienen der Nachvollziehbarkeit: "unvollständige Zitate, die Nicht-Kenntlichmachung von Quellen usw. erschweren einen sachgemäßen Bezug" (Kiel 2001: 215; siehe auch Kapitel 1.3.4). Richtige Belege dienen aber auch der eigenen Absicherung, denn alles, was Sie in einer Ausarbeitung von anderen übernehmen und nicht kennzeichnen, ist ein Plagiat. Damit Sie nicht zum 'Dieb' geistigen Eigentums werden – sei es unabsichtlich oder absichtlich – werden im folgenden Kapitel alle Kriterien für korrekte Belegtechniken aufgeführt und erläutert.

# **8.2 Zitatformen**

## 8.2.1 Das direkte Zitat

Ein Zitat ist eine wörtliche Übernahme von Ausdrücken, Satzteilen, Sätzen oder ganzen Textpassagen. Das direkte Zitat wird entweder aufgrund seiner Aussagekraft oder seiner Prägnanz gewählt. Ebenso ist ein Zitat denkbar, wenn eine Paraphrase mit Sinnverlust einhergehen würde (vgl. Karmasin; Ribing 2006: 115). Zwischen drei Varianten eines direkten Zitats kann unterschieden werden (vgl. Rost; Stary 2003: 180):

- Kürzestzitat: ein bis vier Wörter, oft für Fachtermini verwendet.
- Kurzzitat: fünf bis 40 Wörter.
- Langzitat: ab einem Umfang von mehr als 40 Wörtern.

Direkte Zitate werden durch Anführungszeichen ("Zitat") markiert und direkt aus dem Ursprungstext übernommen. Die Herkunft der Textstelle muss durch einen Beleg (siehe Abschnitt 8.3) kenntlich gemacht werden. Zitate müssen immer exakt übernommen werden. Dazu zählen: veraltete Rechtschreibung, Druck-, Rechtschreibe- und Grammatikfehler, sowie fett oder kursiv gedruckte Wörter. Hinter einem Rechtschreibe- oder Grammatikfehler müssen Sie ein ,[sic!]' oder ein ,[!]' setzen, um auf Fehler aufmerksam zu machen. Diese Kennzeichnung bedeutet, dass dies im Ursprungstext tatsächlich so steht. Veraltete Rechtschreibung sollten Sie nicht markieren. Sie unterstellen den Verfassenden mit '[sic!]' einen Fehler; es ist jedoch kein Fehler, wenn der Text aus einer Zeit stammt, in dem eine andere Rechtschreibung die Norm darstellte.

Nicht immer ist es leicht ein Zitat sprachlich in Ihre Ausarbeitung einzufügen. Es ist daher erlaubt, kleine Veränderungen am Zitat vorzunehmen. Diese müssen aber kenntlich gemacht werden:

(1) Auslassungen im Text werden als *Ellipse* bezeichnet. Wenn sie eine Stelle aus einem Text zitieren möchten, aber nicht den gesamten Inhalt einer Textstelle oder eines Satzes übernehmen möchten, können Sie einzelne Wörter, Satzteile oder ganze Sätze innerhalb eines Zitats streichen und dies mit ,[...]' markieren. Beispielsweise:

"Die Entstehung der Medien ist [...] soziokulturell bedingt" (Stöber 2008: 89).

(2) Sie können Erläuterungen und grammatikalische Änderungen in das ausgewählte Zitat einsetzen. Diese werden *Interpolation* genannt. Fügen Sie eine Ergänzung hinzu, müssen Sie diese markieren. Dies können Sie entweder über Ihre Initialen oder den Zusatz ,[d. Verf.]' vermerken. Ein Beispiel:

Der Terminus [Organisationskommunikation; K.W.] beinhaltet sowohl Kommunikation *in* als auch *von* Organisationen und bezieht sich damit auf Kommunikationsprozesse, die wesentlich durch die Organisation als Einflussgröße geprägt sind (Theis-Berglmair 2003: 18).

(3) Sie können bestimmte Wörter oder Satzteile in einem Zitat *hervorheben*. Dies ist sinnvoll, wenn eine bestimmte Aussage oder ein bestimmtes Wort für Ihre Argumentation von besonderer Bedeutung ist. Niklas Luhmann hat "das Verstehen" nicht kursiv geschrieben. Wenn Sie, obwohl es der Autor in diesem Fall nicht getan hat, diese Stelle hervorheben möchten, dann dürfen Sie das. Sie müssen dies aber im Beleg mit dem Verweis ,Herv.' (Hervorhebung) und Ihren Initialen oder dem Zusatz ,[d.Verf.]' kennzeichnen:

Begreift man Kommunikation als Synthese dreier Selektionen, als Einheit aus Information, Mitteilung und Verstehen, so ist die Kommunikation realisiert wenn und soweit *das Verstehen* zustandekommt (Luhmann 1987: 203; Herv. K.W.).

Umgekehrt können Sie auch Hervorhebungen aus dem Original entfernen. Dies müssen Sie im Beleg mit der Angabe ,Herv. getilgt' und Ihren Initialen bzw. dem Zusatz ,[d.Verf.]' kennzeichnen. Im Beispiel für die Interpolation stand noch eine Hervorhebung. Hier ist sie nun getilgt:

Der Terminus beinhaltet sowohl Kommunikation in als auch von Organisationen und bezieht sich damit auf Kommunikationsprozesse, die wesentlich durch die Organisation als Einflussgröße geprägt sind (Theis-Berglmair 2003: 18; Herv. getilgt K.W.).

(4) Wenn Sie ein Zitat aus der Sekundärliteratur übernehmen, zitieren Sie nicht aus dem Original, sondern zitieren ein *Zitat im Zitat*. Sie riskieren damit, dass Sie Fehler anderer übernehmen und können keinen kritischen Umgang mit Ihrer Literatur nachweisen. Sie sollten solche Übernahmen daher vermeiden und die Primärliteratur stets selber lesen, bevor sie diese zitieren (vgl. Dahinden; Sturzenegger; Neuroni 2006: 160). Es gibt jedoch wenige Ausnahmen, in denen Sie Zitate aus Sekundärquellen verwenden können, nämlich wenn (1) der Primärtext nicht mehr zugänglich ist oder es sich (2) um Redewendungen, einfache Ausdrücke oder kurze Formulierungen handelt. Ein Zitat im Zitat kennzeichnen Sie mit einfachen Anführungszeichen ('…'). Beispiel für ein Zitat im Zitat:

Peirce definiert es [das Zeichen; K. W.] als , something which stands to somebody for something in some respect or capacity' [...]. (Eco 1977: 31)

Ein Beispiel für einen nicht auffindbaren Primärtext:

Wenn ich weiter gesehen habe, so deshalb, weil ich auf den Schultern von Riesen stehe (Newton 1675/76 zit. nach Merton 1980 [1965]: 38).

Ein Beispiel für übernommene Begriffe im Zitat:

Den kommunikationswissenschaftlichen Informationsbegriff definiert Harry Pross am prägnantesten. Information sei ein ,Korrelat von Unkenntnis' (Stöber 2011: 307).

### 8.2.2 Die Paraphrase

Eine Paraphrase ist eine sinngemäße Wiedergabe einer fremden Aussage in eigenen Worten. Paraphrasen haben einen entscheidenden Vorteil: Sie beeinflussen nicht den eigenen Schreibstil. Trotz der Umformulierung müssen Sie darauf achten, den Sinn des Textauszugs nicht zu verändern. Zudem gilt: Fachtermini sollten Sie niemals in eigene Worte umformulieren, denn diese sichern die Anschlussfähigkeit an den wissenschaftlichen Diskurs. Nur wenn Sie Fachtermini exakt übernehmen, wissen andere, worüber Sie schreiben. Beim Aufbau der Paraphrase gilt es zu beachten: Wenn Sie gedankliche Übernahmen in die eigene Formulierung integrieren, müssen Sie diese mit einem Vermerk kenntlich machen. Der Vermerk erfolgt am Ende der gedanklichen Übernahme und wird mit dem Kürzel ,vgl.' (vergleiche) eingeleitet.

Die Kernaussage des folgenden Originaltexts wird in der darauffolgenden Paraphrase, bei der zentrale Begriffe übernommen werden, wiedergegeben:

Das öffentliche Leben moderner Industriegesellschaften mit ihren hochgezüchteten Informationssystemen wird beherrscht von derartigen Pseudo-Ereignissen, zu denen nicht nur Pressekonferenzen von Regierungen, Parteien und Verbänden gehören (Kepplinger 1982: 99).

Eine Paraphrase hiervon könnte lauten:

Das öffentliche Leben moderner Informationsgesellschaften wird von Pseudo-Ereignissen wie Pressekonferenzen dominiert (vgl. ebd.: 99).

Wenn Sie etwas zitieren – gleich ob direkt oder indirekt –, lassen Sie erkennen, dass Sie die Ansicht des Autors bzw. der Autorin teilen. Nur wenn Sie es ausdrücklich erwähnen, können Sie sich von dem Gesagten distanzieren (vgl. Eco 2007: 198). Bei paraphrasierten Inhalten ist dies besonders zu berücksichtigen, denn hier spiegelt sich die Bewertung in Ihrer Wortwahl. Folgende Beispiele für Paraphrasen sollen verdeutlichen, wie man mit eigenen Worten fremde Gedanken wiedergibt und sie einordnet. Zunächst jedoch das zu paraphrasierende Originalzitat:

Das Erfassen der Aussage beginnt beim Erreichen der Rezipienten und erstreckt sich über die Phasen Aufmerksamkeit, Wahrnehmen und Verstehen bis zum Akzeptieren des Ausgesagten (Maletzke 1976: 195).

Nun die Paraphrasen. Zuerst eine Neutrale Wiedergabe der These, die keine explizite Wertung enthält:

Maletzke beschreibt, wie der Rezipient eine Aussage erfasst als Prozess. In diesem erreicht die Aussage den Rezipienten, erregt seine Aufmerksamkeit, wird von ihm wahrgenommen und verstanden und schließlich akzeptiert (vgl. ebd.: 195).

Eine starke Distanzierung von der These kommt hingegen in der folgenden Paraphrase zum Ausdruck:

Maletzke behauptet, das Erfassen einer Aussage ende immer mit ihrer Akzeptanz (vgl. ebd.: 195).

## 8.2.3 Das Plagiat

Es gibt viele Formen eines Plagiats, maßgeblich ist dabei das Vortäuschen von Eigenständigkeit. Plagiate sind nicht nur wörtliche Übernahmen einer Fremdleistung, ohne auf die Quelle zu verweisen. Auch andere Formen des Plagiats gilt es zu vermeiden, denn ein Plagiat ist immer eine Urheberrechtsverletzung. Sollten Ihnen Plagiate in einer wissenschaftlichen Ausarbeitung nachgewiesen werden, können die Konsequenzen sehr hart ausfallen. Grundsätzlich gelten diese Formen als Plagiat (vgl. Karmasin; Ribing 2006: 113):

- Textplagiat: Sie übernehmen einen Text wörtlich oder Teile daraus, ohne Angabe eines Belegs.
- Ideenplagiat: Sie geben in eigenen Worten den Gedankengang eines anderen wieder, ohne die fremde Urheberschaft kenntlich zu machen.
- Sie übersetzen eine fremdsprachige Quelle und geben diese als eigenen Text aus.
- Sie geben die Arbeit eines anderen als die eigene aus.
- Sie übernehmen Metaphern, Wortschöpfungen etc. ohne Quellenangabe.
- Das Austauschen von Wörtern durch Synonyme oder Satzumstellungen ist ebenso ein Plagiat.

### **8.3 Belegverfahren**

Zitate haben zweierlei Funktionen. (1) Die formalen Funktionen erfolgen durch Anführungszeichen und Belege. Durch diese unterscheidet sich ein zitierter Teil von Ihrem übrigen Text. Den Lesenden ist eine Unterscheidung zwischen Fremd- und Eigenleistung bereits durch die grafische Abhebung möglich. Der korrekte Beleg ist ein Nachweis der Urheberschaft und Herkunft Ihrer Quelle. Erfüllt Ihr Beleg die formalen Kriterien, so liefert er den Nachweis über eine dokumentierte Recherche und zu welchem Teil die Recherche in Ihre Arbeit eingeflossen ist. (2) Die zweite Funktion bezieht sich auf den Inhalt: Mit einem Zitat können Sie Thesen überprüfen, die eigene Argumentation stützen oder die der Gegenseite entkräften. Wenn Sie zudem Zitate von wichtigen Autorinnen und Autoren wählen, liefern Sie den Nachweis, dass Sie

sich mit der thematisch relevanten Literatur Ihres Themas beschäftigt haben und "den Sachstand der wissenschaftlichen Diskussion kennen" (Kalina et al. 2003: 149).

Die formalen und inhaltlichen Funktionen bedingen sich wechselseitig und können nicht isoliert betrachtet werden. Ein Zitat muss formal korrekt in Ihre Arbeit eingebettet sein und über inhaltliche Relevanz verfügen. Wenn beide Faktoren erfüllt sind, bildet eine belegte Textstelle ein Element der wissenschaftlichen Argumentation Ihrer Ausarbeitung.

Für Belege gibt es keine einheitliche Form – es gibt verschiedene Varianten. Grundsätzlich wird dabei zwischen zwei Belegverfahren unterschieden. Das Belegverfahren mit Fußnoten (sog. deutsche Belegweise) und der Im-Text-Beleg (sog. amerikanische Belegweise). Innerhalb dieser Verfahren gibt es wiederum verschiedene Möglichkeiten der Belegtechnik. Beim Belegverfahren mit Fußnoten arbeiten Sie mit einem Vollbeleg in der Fußnote. Beim Im-Text-Beleg verwenden Sie einen Kurzbeleg im Text. In vielen Fällen dürfen Sie selbst entscheiden, welches Verfahren Sie verwenden möchten. Für manche Fächer sind jedoch bestimmte Belegverfahren besser geeignet als andere. In den Geistes und Kulturwissenschaften wird z.B. überwiegend mit Fußnoten gearbeitet, während in den Natur- und Sozialwissenschaften häufiger der Im-Text-Beleg verwendet wird. Die Kommunikationswissenschaft versteht sich eher als Sozialwissenschaft (siehe Kapitel 2). Angesichts der zahlreichen Möglichkeiten einigen sich Fachgesellschaften und Zeitschriften auf bestimmte Regeln. Dies gewährleistet Übersicht und Einheitlichkeit. Die beiden wichtigen Fachzeitschriften *Medien & Kommunikationswissenschaft* und *Publizistik* haben sich beispielsweise auf Im-Text-Belege geeinigt – genau wie die Verfassenden dieser Einführung. Das Wichtigste ist jedoch: Egal auf welches der Verfahren Sie sich festlegen, seien Sie konsistent.

### 8.3.1 Der Im-Text-Beleg

Die Kurzbelege befinden sich hier in einer Klammer im Fließtext. Der Beleg gibt Folgendes an: ,(Name Jahr: Seite)'. Die Trennung von Jahr und Seite erfolgt mit einem Doppelpunkt. Zum Beispiel:

Kommunikation ist Prozessieren von Selektion (Luhmann 1987: 194).

Hauptmerkmal dieses Belegverfahrens ist der Literaturhinweis in Klammern unmittelbar im Text nach oder vor der zitierten oder paraphrasierten Textstelle. Die vollständige Angabe im Literaturverzeichnis ist dabei zwingend notwendig. Ihr verwendetes Belegverfahren muss auf Ihre Bibliografie abgestimmt sein, denn die Systematik des Bibliografierens wiederholt sich in den Belegen (siehe Kapitel 9).

Sind die zu zitierenden Stellen von mehreren Verfassenden, werden die Nachnamen in der Klammer durch ein Semikolon getrennt. Sie können aber auch durch Schrägstriche getrennt werden. Egal wie Sie die Autoren trennen, wichtig ist, dass Sie sich für ein Verfahren entscheiden und dieses konsistent beibehalten. Die Reihenfolge geben Verfassende vor, um Ihren Anteil an der Publikation deutlich zu machen. Daher darf sie nicht geändert werden:

(Dahinden; Sturzenegger; Neuroni 2006: 160).

Bei mehr als drei Verfassenden ist nur die erste Person zu nennen, die restlichen werden mit ,et al.' abgekürzt:

(Kalina et al. 2003: 149).

Für den Fall, dass ein Autor oder eine Autorin mehr als zwei Publikationen in einem Jahr veröffentlicht hat, welche beide in Ihrer Ausarbeitung zitiert werden, wird dies mit einem Kleinbuchstaben hinter der jeweiligen Jahreszahl vermerkt. Die Angabe des Kleinbuchstabens muss sich dabei auch im Literaturverzeichnis wiederfinden. Die beiden Beispiele beziehen sich demnach auf unterschiedliche Texte:

(Kepplinger 2001a: 118)', , (Kepplinger 2001b: 180).

Wenn Sie aus der gleichen Quelle unmittelbar hintereinander zitieren, können Sie den Beleg mit ,(ebd.)' (= ebenda) abkürzen. Erfolgt dabei ein Seitenwechsel, müssen Sie das Kürzel ,(ebd.)' um die neue Seitenzahl ergänzen (zum Beispiel: ,(ebd.: 45)'). Dieses System gilt sowohl für Im-Text-Belege als auch für Fußnotenbelege.

Das Kürzel ,ebd.' bezieht sich immer auf den vorherigen Beleg. Solange kein anderer Text dazwischen zitiert wird, können Sie ,(ebd.)' so oft verwenden, bis sie einen anderen Text zitieren. Empfehlenswert ist es jedoch, bei einem Seitenwechsel im Text Name, Erscheinungsjahr und Seite erneut im Beleg zu nennen. Damit ersparen Sie Ihren Leserinnen und Lesern lästiges Umblättern.

### 8.3.2 Der Fußnotenbeleg

Dieses Belegverfahren arbeitet mit hochgestellten Zahlen im Text, die sich auf eine Quellenangabe in der Fußnote beziehen. Bei der ersten Quellenangabe muss der Gesamttitel in der Fußnote angegeben werden (=Vollbeleg), danach genügt die Angabe von Name, Kurztitel und Seite (=Kurzbeleg). Die Fußnote wird hierbei immer hinter dem zitierten bzw. paraphrasierten Teil gesetzt. Beispiele für Belege mit Fußnoten:

Proto-Medien, die der unmittelbaren Kommunikation dienen, sind die ältesten<sup>2</sup>

Die Sprache ist das wichtigste Proto-Medium; ohne sie ist menschliche Kultur unmöglich.<sup>3</sup>

### 8.3.3 Allgemeines

### *Verträge und Gesetzestexte*

Gesetze und Verträge haben keinen konkreten Autor. Belege für solche Textarten müssen im Text hinter dem übernommenen Zitat stehen. Der Beleg eines Abschnitts aus dem Rundfunkänderungsstaatsvertrag oder dem Grundgesetz könnte so aussehen:

Der öffentlich-rechtliche Rundfunk finanziert sich durch Rundfunkbeiträge, Einnahmen aus Rundfunkwerbung und sonstigen Einnahmen; vorrangige Finanzierungsquelle ist der Rundfunkbeitrag. (Abschnitt II §13, 15. RÄStV, 1.1.2013).

Jeder hat das Recht, seine Meinung in Wort, Schrift und Bild frei zu äußern und zu verbreiten und sich aus allgemein zugänglichen Quellen ungehindert zu unterrichten. Die Pressefreiheit und die Freiheit der Be-

Medien als [...] Dreiteilung [...] in Proto-, Basis- und Verbreitungsme $d$ ien $<sup>1</sup>$ </sup>

<sup>&</sup>lt;sup>1</sup> Stöber, Rudolf: Kommunikation und Medienwissenschaft. Eine Einführung. München: C. H. Beck., 2008. S. 55.

 $2$  Fbd.

<sup>3</sup> Ebd., S. 56.

richterstattung durch Rundfunk und Film werden gewährleistet. Eine Zensur findet nicht statt. (Art. 5 Abs. 1 GG)

#### *Seitenangaben*

Für alle Zitierformen, Zitate und Paraphrasen gilt: Erstreckt sich ein Zitat über eine Seite hinaus, wird die Seitenabgabe mit einem ,f.' (folgende) ergänzt. Wenn die zu zitierende Stelle auf Seite 100 beginnt und auf Seite 101 endet, lautet die Seitenangabe demnach ,100f.'. Gerade bei Paraphrasen kann es jedoch geschehen, dass sich ein Zitat über mehr als zwei Seiten erstreckt. In diesem Fall wird die Seitenzahl mit 'ff.' (fortfolgende) ergänzt. Beginnt die paraphrasierte Textstelle z.B. auf Seite 100 und endet auf Seite 102, so lautet die Seitenangabe ,100ff.'. Erstreckt sich das Zitat über mehr als drei Seiten, wird das mit einem Bindestrich gekennzeichnet (vgl. Rost; Stary 2003: 180f.), zum Beispiel '100–104'.

### *Übersetzungen*

Der größte Teil der kommunikationswissenschaftlichen Literatur stammt aus dem englischsprachigen Raum. Viele Studierende stellen sich die Frage, ob Sie diese Texte für Zitate übersetzen müssen. Englischsprachige Texte müssen generell nicht übersetzt werden. Bei Zitaten in anderen Sprachen gelten andere Regeln. Bevor Sie einen Text in einer anderen Fremdsprache zitieren oder ihn übersetzen, sollten Sie Rücksprache mit Ihren Prüfenden abhalten. Achten Sie bei einer Übersetzung ins Deutsche darauf, möglichst nahe am Original zu bleiben. Die Übersetzungen müssen Sie im Beleg kennzeichnen: Hier sollte nach der Seitenzahl ein Semikolon stehen und dahinter , eigene Übers.', beispielsweise also: .(Name Jahr: Seite; eigene Übers.)'.

### *Jahr der Erstveröffentlichung*

Viele Texte von sog. 'Klassikern' wie Max Weber, Karl Popper oder Niklas Luhmann erfahren immer wieder Neuauflagen. Wenn Sie einen solchen ,Klassiker' aus einer Neuauflage zitieren oder paraphrasieren, kann es sinnvoll sein, darauf aufmerksam zu machen, wann

dieser Text das erste Mal veröffentlicht wurde.<sup>4</sup> Die Jahresangabe der *Erst*veröffentlichung wird dabei in den Beleg eingefügt. Das trägt zum Textverständnis bei und hilft Leserinnen und Lesern Ihr Zitat historisch einzuordnen (siehe auch Kapitel 1). Beispiel:

(Weber 1988 [1922]: 594).

Die Jahreszahl in eckigen Klammern bezieht sich auf die Erstveröffentlichung, die Jahreszahl davor auf die Veröffentlichung der benutzen Ausgabe. Bei Belegverfahren mit Fußnoten setzen Sie wie oben die Jahreszahl der Erstveröffentlichung in eckige Klammern hinter das Jahr der verwendeten Ausgabe. Dies kann aussehen wie in der unten stehenden fünften Fußnote<sup>5</sup>

#### *Verweise*

Ein Verweis ist ein Hinweis zu weiterführender Literatur. Es wird auf einen gesamten Text verwiesen und deutlich gemacht, dass das behandelte Thema dort auch zur Sprache kommt. Wenn Sie weiterführende Literatur in einem Argument zuvor erwähnen, aber nicht weiter ausformulieren möchten, ist der Verweis das geeignete Mittel. Sie zeigen damit vertiefte Kenntnis des Themas und bieten weitere Lesevorschläge. Beispiel:

```
(siehe auch Dahinden; Sturzenegger; Neuroni 2006).
```
Vergessen Sie jedoch auch bei Verweisen nicht die vollständigen bibliografischen Angaben im Literaturverzeichnis (siehe auch Kapitel 9). Wenn Sie auf ein bestimmtes Kapitel oder eine bestimmte Textstelle verweisen möchte, müssen Sie auch die Seiten angeben. Beispiel:

(siehe auch Dahinden; Sturzenegger; Neuroni 2006: 156–162).

#### *Internetzitate*

Wenn Sie aus Online-Publikationen zitieren möchten, gelten dafür die gleichen Standards wie für alle anderen Ausgaben. Grundsätzlich

<sup>4</sup> Auch beliebte Hand- und Lehrbücher erfahren häufig Neuauflagen. Hier sollten Sie immer die aktuellste Version benutzen.

<sup>5</sup> Weber, Max (1988 [1922]): Gesammelte Aufsätze zur Wissenschaftslehre. Hrsg. von Winckelmann, Johannes. 7. Aufl. Tübingen: Mohr.

unterscheiden sich Belege von Online-Publikationen nicht von Belegen für gedruckte Ausgaben. Es gibt jedoch kleine Besonderheiten, die Sie beachten sollten.

Falls Sie einer Online-Publikation keinen Namen zuordnen können, ist die Angabe des Namens mit ,o.V.' (ohne Verfasser) zu kennzeichnen. Wenn Sie von amtlichen Stellen, NGO's oder anderen Institutionen zitieren, können Sie auch diese als Herausgeberin im Beleg angeben. Wichtig ist dabei, dass Sie diese in der Bibliografie genauso aufführen (siehe auch Kapitel 9). Beispiel:

```
(Reporter ohne Grenzen 2014: 12).
```
Dokumente, die Sie als PDF herunterladen, verfügen meist über Seitenzahlen. Wenn Sie jedoch direkt von einer URL zitieren, werden Sie meist keine Seitenzahl finden. In diesem Fall lassen Sie die Seitenzahl aus. Beispiel:

(Kelly et al. 2002).

Wenn Sie mit Belegen in Fußnoten arbeiten, verwenden Sie bei der ersten Nutzung einen Vollbeleg. Wie dieser aussehen kann und wie Sie Online-Publikationen im Literaturverzeichnis aufführen, erfahren Sie in Kapitel 9. Sollten Sie sich intensiver mit den Problematiken von Online-Publikationen beschäftigen wollen, gibt es dafür hilfreiche Literatur (siehe auch Bleuel 2001).

### **8.4 Bildzitate, Statistiken und Grafiken**

Zitate bestehen nicht nur aus Wörtern. Die Verwendung von Bildern, Grafiken, Tabellen und Statistiken von anderen Verfassenden sind ebenso Zitate. Benutzen Sie keine Bilder zu dekorativen Zwecken in Hausarbeiten oder Präsentationen. Sie würden auch keine Zitate in Ihrer Ausarbeitung benutzen, die das Thema verfehlen, sich aber schön anhören. Neben der fehlenden inhaltlichen Relevanz können Probleme mit dem Urheberrecht auftreten. Wenn Sie Bilder zitieren, zitieren Sie immer das gesamte Werk und nicht nur einen Teil davon (vgl. Kreuzer 2008). Bei Bildern, Grafiken, Statistiken und Tabellen erfolgt der Beleg auf die gleiche Art wie bei wörtlichen Zitaten. Sollten Sie die zitierten Inhalte in einer eigenen Form umgestalten, ist das eine Paraphrase.

Dementsprechend muss diese mit einem "vgl.' gekennzeichnet werden. Eine eigene Umgestaltung macht insofern oft Sinn, als – wie am folgenden Beispiel leicht erkennbar – die Qualität von gescannten Abbildungen oftmals sehr schlecht ist.

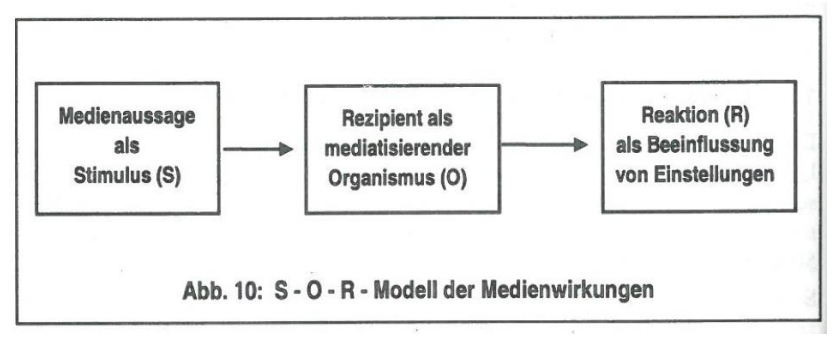

Quelle: Bonfadelli (1993: 30).

Abbildung 5: S-O-R-Modell der Medienwirkungen

Der Quellenbeleg für die selbst umgestaltete Grafik könnte wie folgt aussehen:

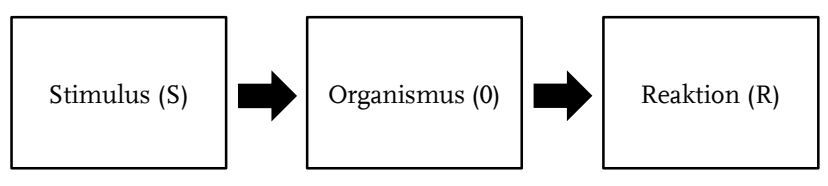

Quelle: vgl. Bonfadelli (1993: 30); eigene Darstellung.

Abbildung 6: S-O-R-Modell der Medienwirkungen in eigener Darstellung

# **8.5 Qualitätskriterien und Zitierfähigkeit**

Bevor Sie Fremdleistungen in Ihrer Arbeit zitieren, sollten Sie sich fragen, ob diese Aussagen überhaupt zitierfähig sind. Die Beurteilung ist nicht immer leicht. Das wichtigste Kriterium ist neben der inhaltlichen Relevanz die Wissenschaftlichkeit des zitierten Textes. Vergewissern Sie sich, dass eine wissenschaftliche Methode verwendet wird und Ihre Forschungsliteratur selbst mit Belegen versehen ist. Die allermeisten Verlage prüfen viele solcher Kriterien bevor Texte in den Druck gehen. Das sollte Sie aber nicht davon abhalten, auch mit bedeutenden , Werken' kritisch umzugehen. Dabei sollten Sie immer die Eigenarten der verschiedenen Textarten im Hinterkopf behalten. Die wissenschaftlichen Standards eines Essays sind deutlich von denen einer Dissertation abgegrenzt. Sie können auch aus Quellen, wie z.B. Zeitungen oder Datensätzen aus Umfragen zitieren (siehe auch Kapitel 5).

### **8.6 Wie viele Zitate?**

Umberto Eco vergleicht das Zitieren mit der Beweisführung in einem Gerichtsprozess. Für die Verteidigung der eigenen Sache muss man "Zeugen beibringen und den Nachweis erbringen, daß sie glaubwürdig sind" (Eco 2007: 202). Es ist schwer zu sagen, wie viele Zeugen wie oft zitiert werden sollen. Grundsätzlich gilt: Finden Sie einen Mittelweg zwischen zu vielen und zu wenigen Zitaten. Dieses richtige Maß zu finden erfordert jedoch Übung.

Wenn Sie kaum Zitate in Ihrer Ausarbeitung einsetzen, erschwert das die Nachprüfbarkeit ihrer Argumentation. Auch ein Gerichtsprozess ohne Zeugen hätte kaum Chancen auf Erfolg, denn jede Anschuldigung wäre nur eine leere Behauptung. Jedoch besteht eine Argumentation auch nicht nur aus aneinandergereihten Zitaten. Zu viele Zitate erwecken den Eindruck, Sie hätten selbst nichts zu sagen: Zitate sollen Ihre Argumentation stützen und nicht ersetzen. Ein Gerichtsverfahren ist auch auf einen Anwalt angewiesen, der die Zeugen befragt, ihre Aussagen einordnet, bewertet und durch eigene Kommentare ergänzt. Diese Funktion wird Ihnen zuteil, wenn Sie Ihre wissenschaftlichen Ausarbeitungen verfassen.

## **8.7 Checkliste**

- *Allgemein*: einheitliches Belegverfahren, auch bei Gruppenarbeiten; Systematik des Belegs und die Angaben im Literaturverzeichnis stimmen überein.
- *Zitate*: immer wörtlich übernehmen; Zitate aus Sekundärquellen nur im Notfall benutzen; Fett- und Kursivdruck nur mit Vermerk ändern und eigene Hervorhebungen ebenfalls markieren.

- *Paraphrasen*: inhaltliche Korrektheit, d. h. nicht im Sinn verändert; Beleg beginnt mit , vgl.'.

#### **8.8 Literatur**

- Bleuel, Jens (2001): Zitation von Internet-Quellen. In: Hug, Theo (Hrsg.): Einführung in die Forschungsmethodik und Forschungspraxis. Baltmannsweiler: Schneider-Verlag Hohengehren, S. 383–398.
- Bonfadelli, Heinz (1999): Medienwirkungsforschung. Konstanz: UVK.
- Brauner, Detlef Jürgen; Vollmer, Hans-Ulrich (2008): Erfolgreiches wissenschaftliches Arbeiten: Seminararbeit, Bachelor-/Masterarbeit (Diplomarbeit), Doktorarbeit. Sternenfels: Wissenschaft & Praxis.
- Dahinden, Urs; Sturzenegger, Sabina; Neuroni, Alessia C. (2006): Wissenschaftliches Arbeiten in der Kommunikationswissenschaft. Bern et al.: Haupt.
- Eco, Umberto (1977): Zeichen. Einführung in einen Begriff und seine Geschichte. Frankfurt/M.: Suhrkamp.
- Eco, Umberto (2007): Wie man eine wissenschaftliche Abschlußarbeit schreibt: Doktor-, Diplom- und Magisterarbeit in den Geistes- und Sozialwissenschaften. 12. Aufl. Heidelberg: Müller.
- Kalina, Ondřej et al. (2003): Grundkurs Politikwissenschaft: Einführung ins wissenschaftliche Arbeiten. Wiesbaden: Westdeutscher Verlag.
- Karmasin, Matthias; Ribing, Rainer (2006): Die Gestaltung wissenschaftlicher Arbeiten. Wien: WUV.
- Kepplinger, Hans Mathias (1982): Grenzen des Wirkungsbegriffes. In: Publizistik. 27.Jg., H. 1/2, S. 98–113.
- Kepplinger, Hans Mathias (2001a): Der Ereignisbegriff in der Publizistikwissenschaft. In: Publizistik. 46.Jg., H. 2, S. 117–139.
- Kepplinger, Hans Mathias (2001b): Wie Journalisten Skandale machen. In: Lorenz, Thorsten; Steinig, Wolfgang; Wölfing, Willi (Hrsg.): Die Medienmacher. Programme, Produzenten und Medienpolitik in Deutschland. Weinheim: Beltz, S. 178–195.
- Kelly, Sanja et al. (2014): Tightening the Net. Governments Expand Online Controls. Online verfügbar unter: https://www.freedomhouse.org/report/freedom-net/2014/tightening -net-governments <30.06.2015.>.
- Kiel, Ewald (2001): Grundzüge wissenschaftlichen Zitierens gedruckter Publikationen. In: Hug, Theo (Hrsg.): Einführung in die Forschungsmethodik und Forschungspraxis. Baltmannsweiler: Schneider-Verlag Hohengehren, S. 214–224.
- Kreuzer, Till (2008): Bis hierher und nicht weiter? Wie das Urheberrecht unser Leben beeinflusst. Online verfügbar unter: [http://www.bpb.de/gesellschaft/medien/urheberrecht/63340/einfue](http://www.bpb.de/gesellschaft/medien/urheberrecht/63340/einfuehrung) [hrung <](http://www.bpb.de/gesellschaft/medien/urheberrecht/63340/einfuehrung)30.06.2015.>.
- Luhmann, Niklas (1987): Soziale Systeme. Grundriß einer allgemeinen Theorie. Frankfurt/M.: Suhrkamp.
- Maletzke, Gerhard (1976): Ziele und Wirkungen der Massenkommunikation. Grundlagen und Probleme einer zielorientierten Mediennutzung. Hamburg: Hans-Bredow-Institut.
- Merton, Robert K. (1980 [1965]): Auf den Schultern von Riesen. Ein Leitfaden durch das Labyrinth der Gelehrsamkeit. Frankfurt/M.: Syndikat.
- Stöber, Rudolf (2008): Kommunikations- und Medienwissenschaften. Eine Einführung. München: C.H.Beck.
- Stöber, Rudolf (2011): Ohne Redundanz keine Anschlusskommunikation. Zum Verhältnis von Kommunikation und Information. In: Medien & Kommunikationswissenschaft. 59. Jg., H. 3, S. 307-323.
- Theis-Berglmair, Anna M. (2003): Organisationskommunikation. Theoretische Grundlagen und empirische Forschungen. Münster; Hamburg; London: Lit.
- Reporter ohne Grenzen (2014): Jahresbilanz der Pressefreiheit 2014. Online verfügbar unter: https://reporter-ohne-grenzen.de/fileadmin/ Redaktion/Presse/Downloads/Jahresbilanz/Jahresbilanz\_der\_ Pressefreiheit\_2014.pdf <30.06.2015>.
- Rost, Friedrich; Stary, Joachim (2003): Schriftliche Arbeiten in Form bringen. In: Franck, Norbert; Stary, Joachim (Hrsg.): Die Technik wissenschaftlichen Arbeitens. Eine praktische Anleitung. 15., überarb. Aufl. Paderborn: Schöningh, S. 179–195.
- Weber, Max (1988 [1922]): Max Weber. Gesammelte Aufsätze zur Wissenschaftslehre. Hrsg. von Winckelmann, Johannes. 7. Aufl. Tübingen: Mohr.